Updated July 2018

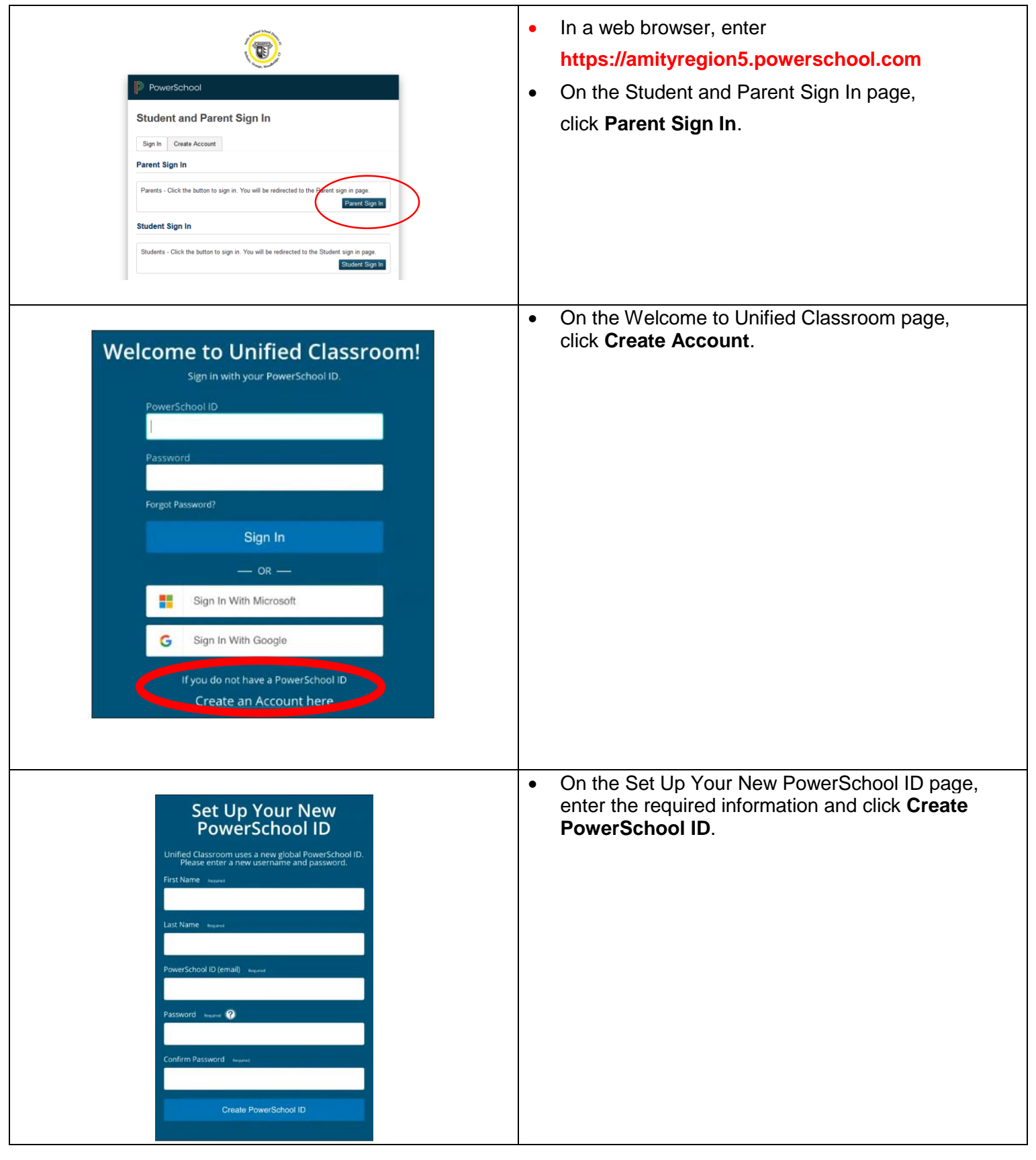

## Create Parent PowerSchool ID

## Updated July 2018

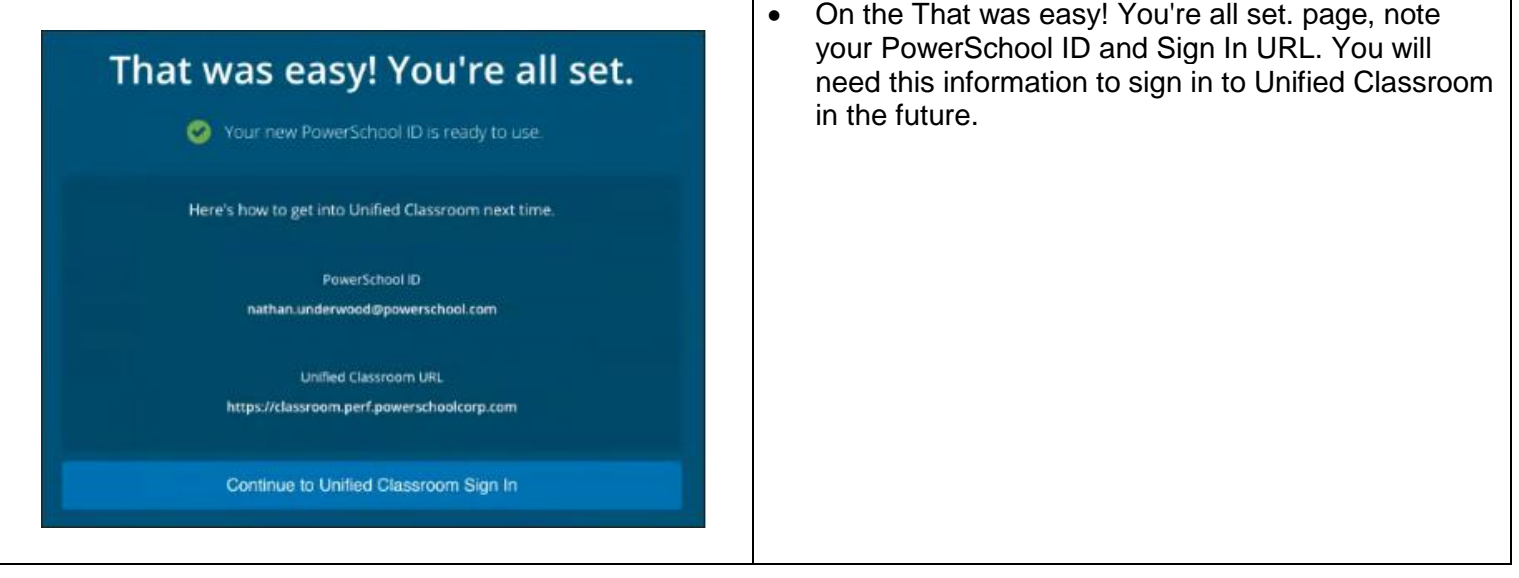

## NEXT: Sign In to Unified Classroom

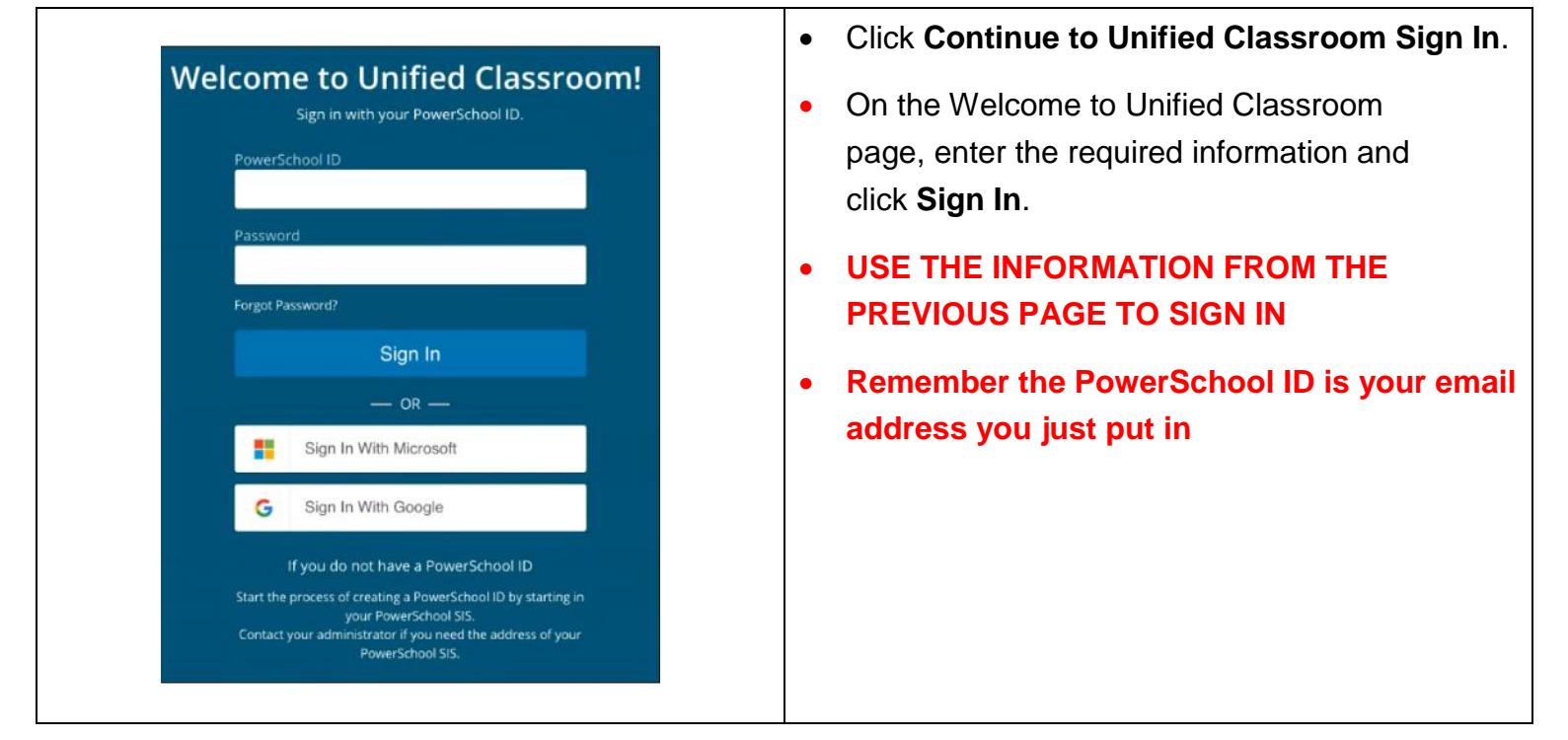

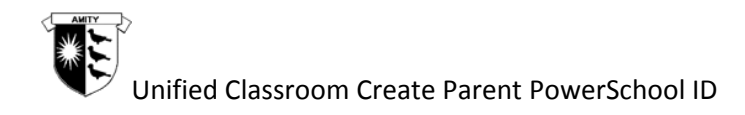

Updated July 2018

## NEXT: Link Students

If you already have linked students to your account, skip to Link Account.

If you already have linked students to your account and you already have a PowerSchool ID, skip to Sign In.

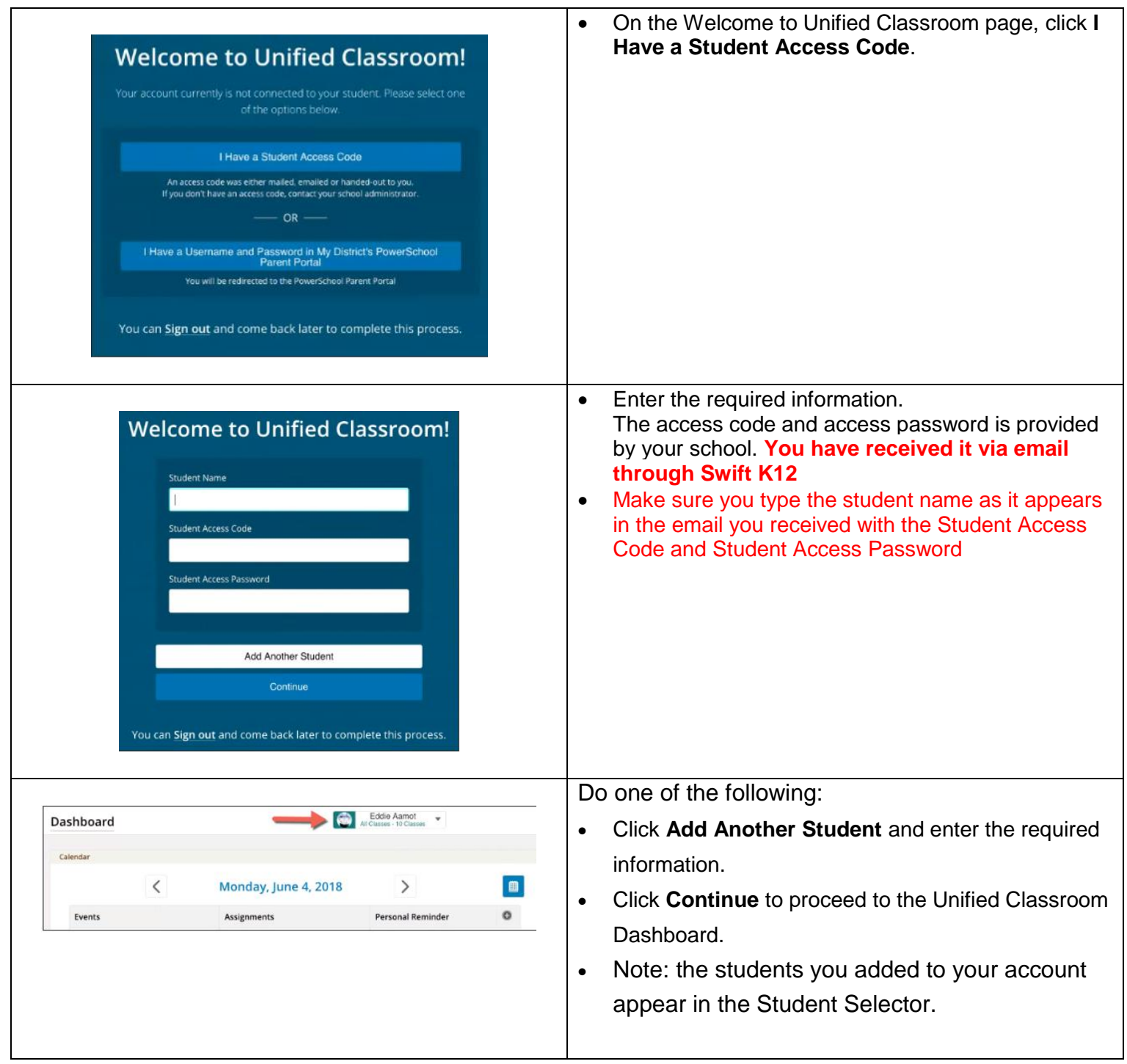